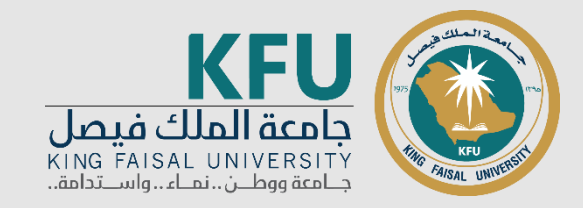

# **مناهج البحث العلمي في املحاسبة**

**أستاذ المقرر: د. شهاب الدين الدبعي**

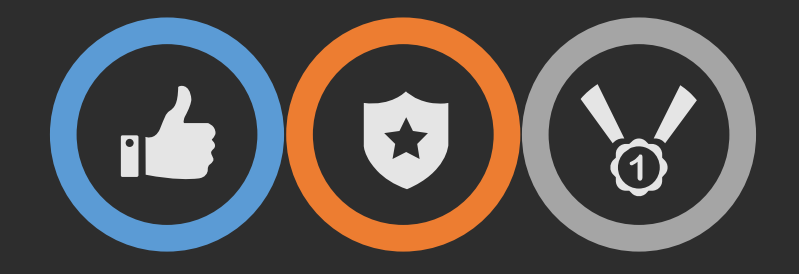

# **التحليل اإلستنتاجي**

**التحليل االستنتاجي**

- يقصد به اعطاء معنى للبيانات، وتوضيح أسباب األحداث والعالقات بين املتغيرات املختلفة.
- يساعد على تحديد طبيعة العالقات السببية ومدى التقارب اوالتباين بين النتائج اوالقياسات او
	- الشواهد املختلفة وما شابه ذلك باستخدام وسائل مختلفة مثل االرتباط البسيط، االرتباط
- املتعدد، االنحدارالبسيط، االنحداراملتعدد، قياسات التشتت اواالنحراف، فروق املتوسطات.. الخ.
	- يستخدم الختبار الفرضيات.

#### **االختبارات املعلمية والالمعلمية**

**هناك مجموعة من االختبارات املعلمية ) Parametric ( والالمعلمية ) parametric-Non )التي يمكن استخدامها، ولكن اتخاذ قرارحول استخدام االختبارات املعلمية يعتمد على مجموعة من الشروط النظامية التي يجب تحققها وفي حالة عدم تحققها فإن الباحث يتجه الى استخدام النوع اآلخرمن االختبارات الالمعلمية.**

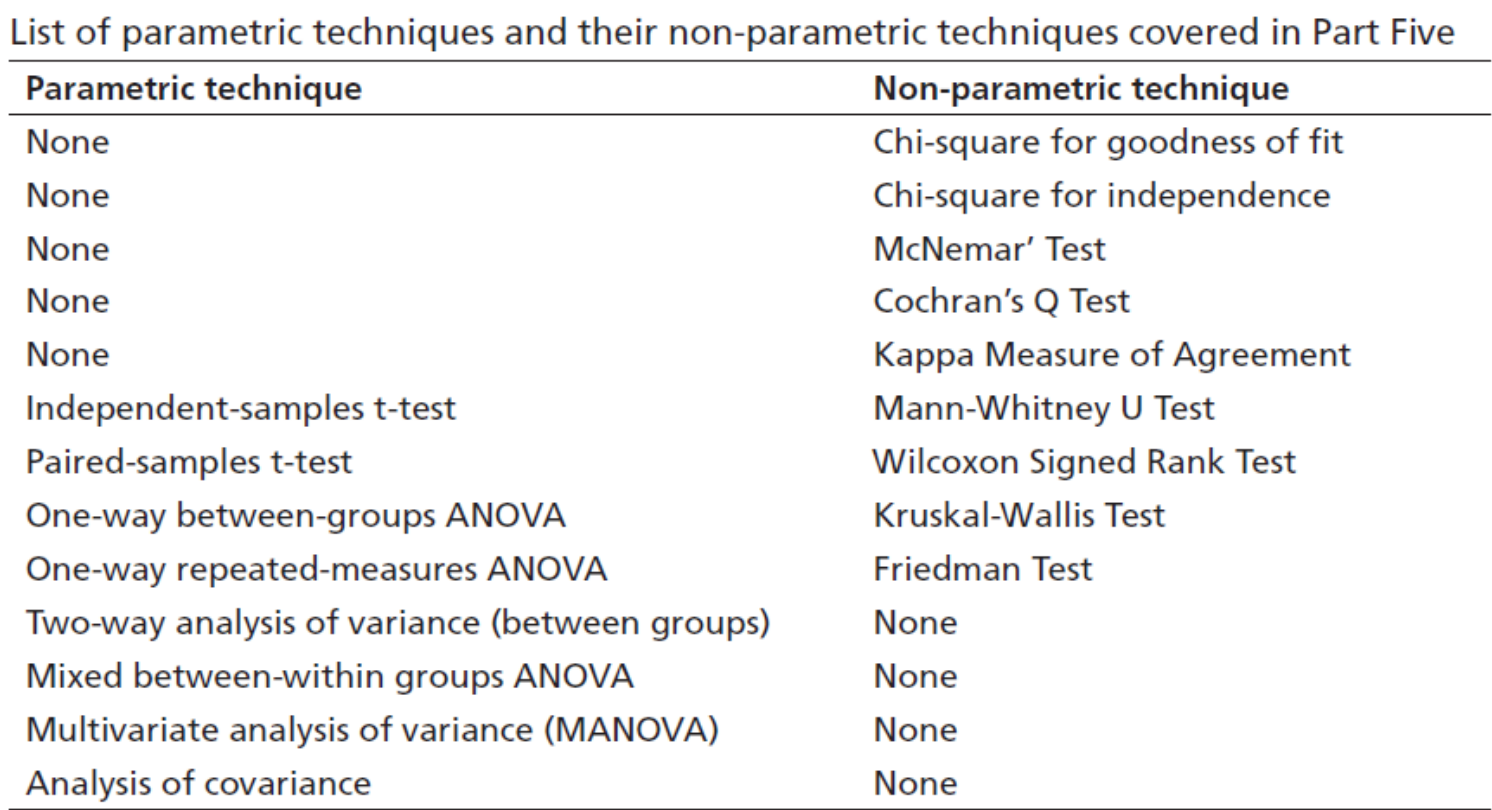

#### Reference:

Pallant, Julie. (2010). SPSS survival manual : a step by step guide to data analysis using SPSS. Maidenhead :Open University Press/McGraw-Hill,

#### **الشروط النظامية لالختبارات املعلمية**

**هناك عدد من الشروط النظامية التي يمكن االطالع عليها في كتب االحصاء ومن هذه الشروط على سبيل املثال:**

**.1 اإلعتدالية Normality: ويعني أن قيم جميع املتغيرات يجب أن تكون ذات توزيع طبيعي. وهذا يمكن التأكد منه باستخدام شكل Histograms أوباستخدام اختباري اإللتواء والتفلطح، وكذلك اختبار-Kolmogorov Smirnovو Wilk-Shapiro كما بيناه سابقا.**

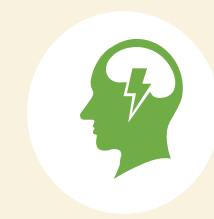

**مالحظة هامة: وفقا لـ (2010) Pallant فإن اإلعتدالية ال تكون مشكلة ذات أهمية كبيرة في حالة العينات الكبيرة )30 مشاهدة أو أكثر(.**

- **.2 الخطية Linearity: ويمكن التأكد منه باستخدام شكل Plot Q-Q Normal.**
- **.3 التجانس Variance of Equality: هذه االختبارات تفترض ان العينات تم سحبها من مجتمعات متساوية التباين. وهذا يعني التغيرفي قيم كل مجموعة متساوي. ويمكن التأكد من هذا الشرط باستخدام اختبار .Levene'stest ليفني**

### **أنواع األساليب االحصائية االستنتاجية**

- هناك العديد من األساليب االحصائية التي يمكن استخدامها وتختلف باختالف أغراض البحوث.
- املهم هو معرفة األسلوب املناسب اتباعه للبحث الخاص فيك. ويمكن تقسيم األساليب وفقا لذلك إلى نوعين:

**أساليب تقيس االختالفات بين املجموعات**

**أساليب تقيس العالقة بين املتغيرات**

### **أساليب تقيس االختالفات بين املجموعات**

**هناك العديد من االختبارات اإلحصائية التي تقيس االختالفات بين املجموعات ولتحقيق أهداف هذا املقرر سنركز على نوعين هما:**

**.1 اختبارفروقات املتوسطات test T: يستخدم للكشف عن داللة الفروق بين متوسطي مجموعتين فقط.**

**.2 اختبار التباين ANOVA: يستخدم للكشف عن داللة الفروق بين متوسطات أكثر من مجموعتين.**

## **أساليب تقيس العالقة بين املتغيرات**

- **.1 اإلرتباط Correlation: يشمل نوعان معامل إرتباط بيرسون ومعامل ارتباط سبيرمان، ويستخدمان لقياس** 
	- قوة العلاقة بين اثنين أو مجموعة من المتغيرات وكذلك اتجاه (نوع) هذه العلاقة (إيجابية أو سلبية).
	- **.2 اإلرتباط الجزئي Correlation Partial: يعتبرامتداد ملعامل ارتباط بيرسون ولكن يستخدم لقياس قوة العالقة بين املتغيرات العددية النسبية مع الرغبة في التحكم بتأثير متغير ثالث )ضابط/رقابي(.**
- 3. الإنحدار الخطي المتعدد Multiple Regression: يستخدم لفحص تأثير مجموعة من المتغيرات الم*س*تقلة على **متغير تابع عددي نسبي، ويوجد أنواع كثيرة من النماذج.**
- **.4 التحليل العاملي Analysis Factor: ويستخدم لتخفيض عدد املتغيرات وتلخيصها لعدد أقل تعرف بالعوامل، ويشمل التحليل العاملي االستكشافي و التحليل العاملي التوكيدي.**

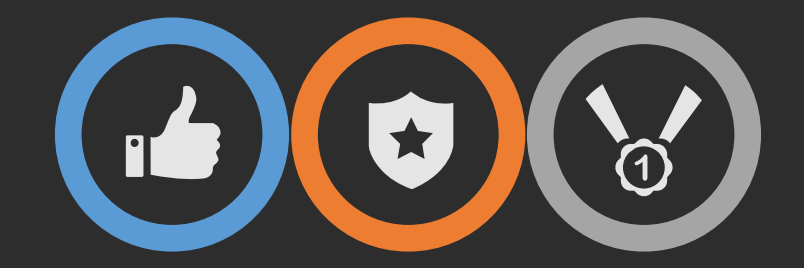

## **اختبارفروق املتوسطات**

**T-test**

## **اختبارفروق املتوسطات test T**

- **يستخدم للكشف عن داللة الفروق بين متوسطي مجموعتين فقط )ذكور/اناث ، شركات مدرجة/غيرمدرجة، شركات ذات مراجع محلي/دولي(، أو يراد اختبار فروق املتوسطات في نقطتين زمنيتين قبلية وبعدية ) قبل تطبيق الحوكمة/بعد تطبيق الحوكمة، قبل اقرار IFRS/بعد اقرار IFRS).**
	- **شروط يجب توافرها قبل تطبيق التحليل:**
	- **.1 نوع املتغير التابع: املتغير التابع يجب أن يكون فترة أو نسبي.**
	- **.2 استقاللية املشاهدات: ويعني عدم تأثرأي مشاهدة بمشاهدة أخرى، أوأي مقياس بمقياس آخر.**

**أنواع اختبار test-T**

#### **Paired-samples T-test**

يستخدم عندما يراد املقارنة بين متوسطات مجموعة واحدة في فترتين مختلفتين.

#### **Independent-samples T-test**

يستخدم عندما يراد املقارنة بين متوسطات مجوعتين مختلفتين، أو فترتين مختلفتين.

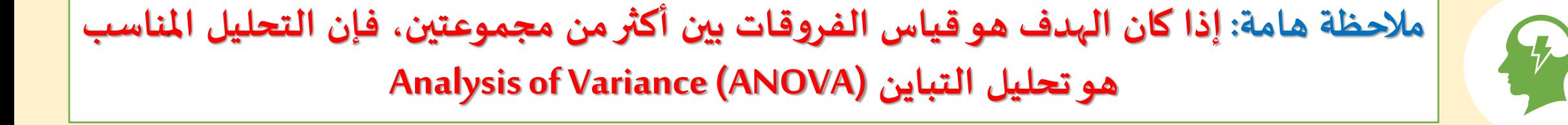

#### **Independent-Samples T-test**

**سؤال البحث:**

هل يوجد فرق معنوي (ذو دلالة احصائية) بين متوسط الآداء المالي للشركات ذات المراجع الخارجي . الدولي والشركات ذات املراجع الخارجي املحلي؟

P

**لتطبيق التحليل نحتاج إلى: (1) متغير تابع نسبي )مثل متغير األداء املالي(. (2) متغير مستقل إسمي )متغير وهمي Variable Dummy، مثل متغيرجودة املراجع الخارجي 4Big).**

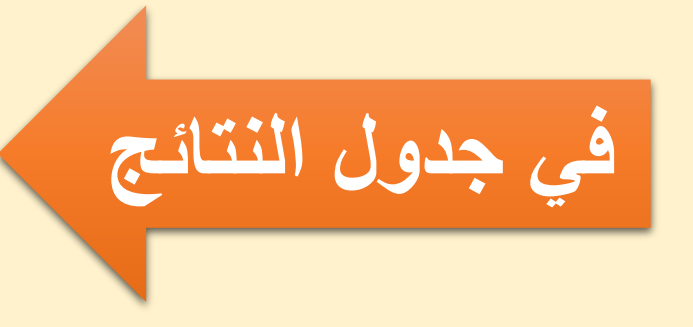

**إذا كانت قيمة (tailed2- (,Sig: (1) أقل من أويساوي 0.05 فإنه يوجد فرق معنوي. (2) أكبر من 0.05 فإنه ال يوجد فرق معنوي.**

#### \*SPSS Data Class.sav [DataSet1] - IBM SPSS Statistics Data Editor

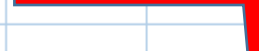

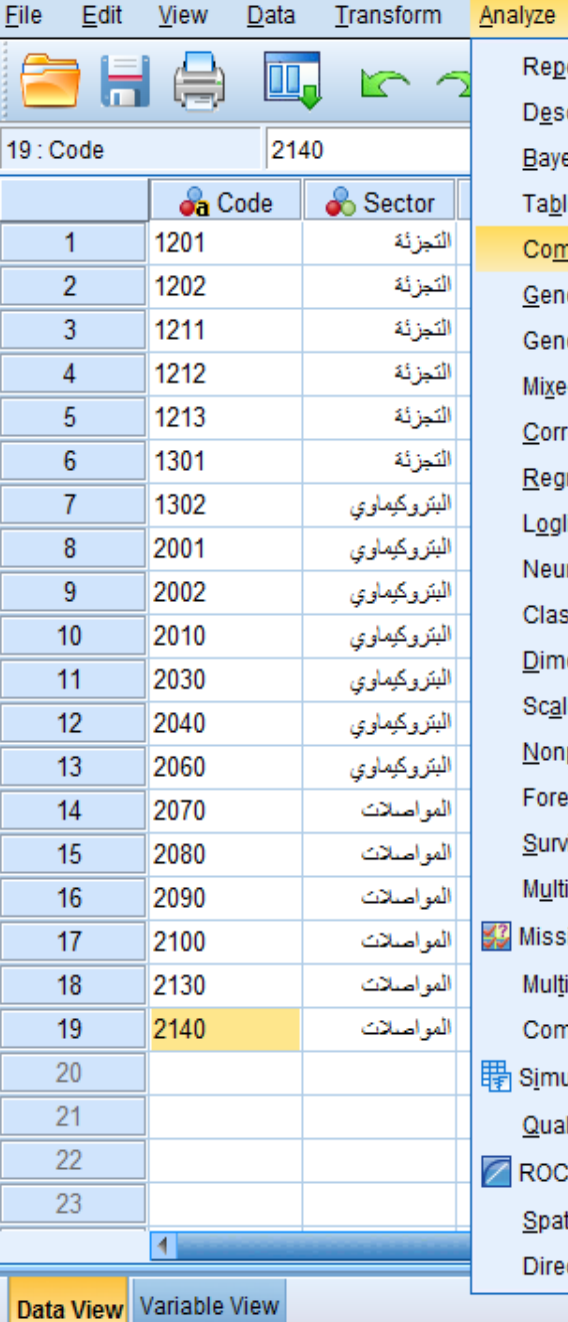

Graphs Utilities Reports Descriptive Statistics **Bayesian Statistics** Tables Compare Means General Linear Model Generalized Linear Models Mixed Models Correlate Regression Loglinear Neural Networks Classify Dimension Reduction Scale Nonparametric Tests Forecasting Survival Multiple Response **33** Missing Value Analysis... Multiple Imputation **Complex Samples** | Simulation... **Quality Control** ROC Curve... Spatial and Temporal Modeling... Direct Marketing

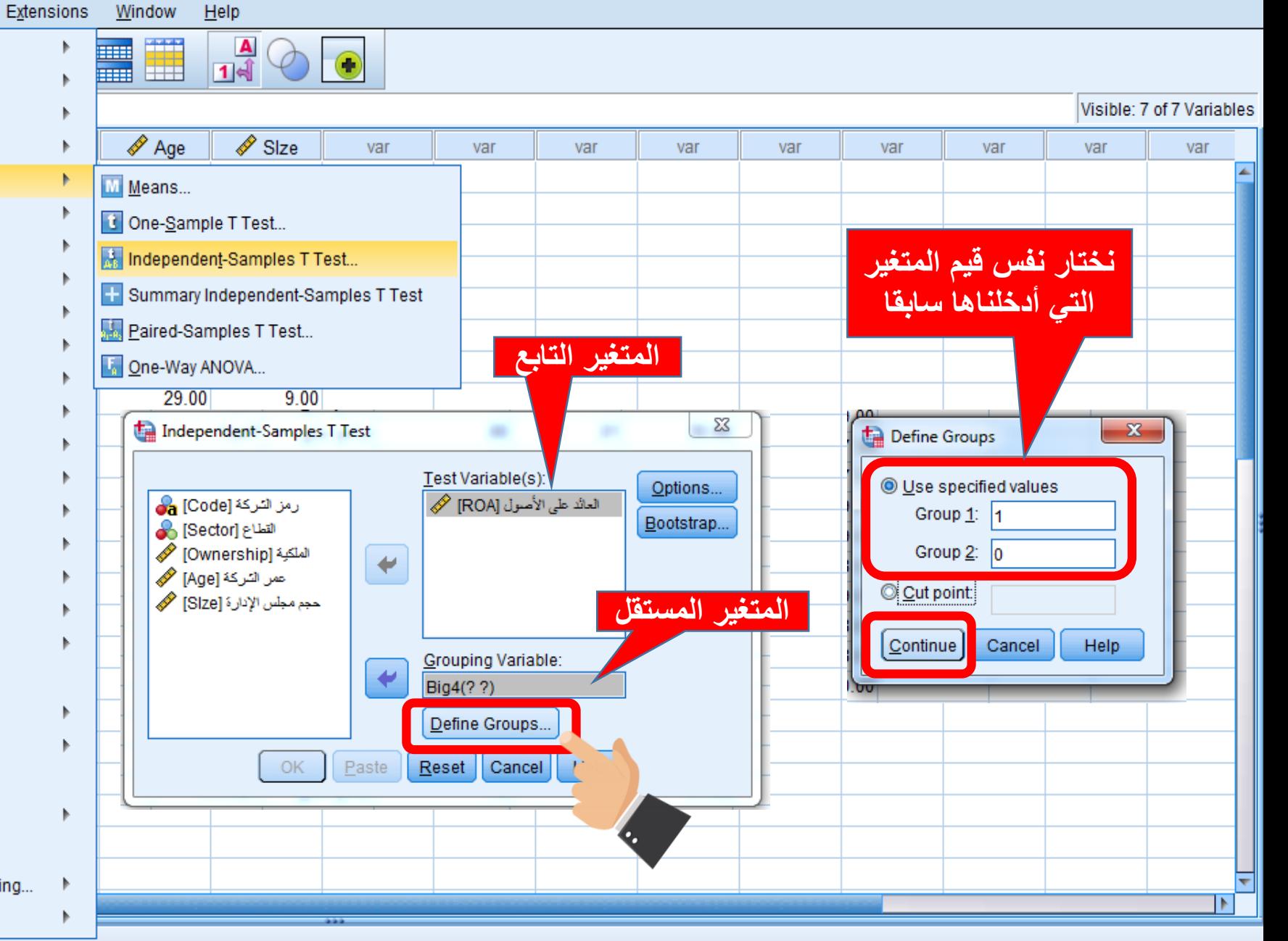

Independent-Samples T Test...

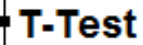

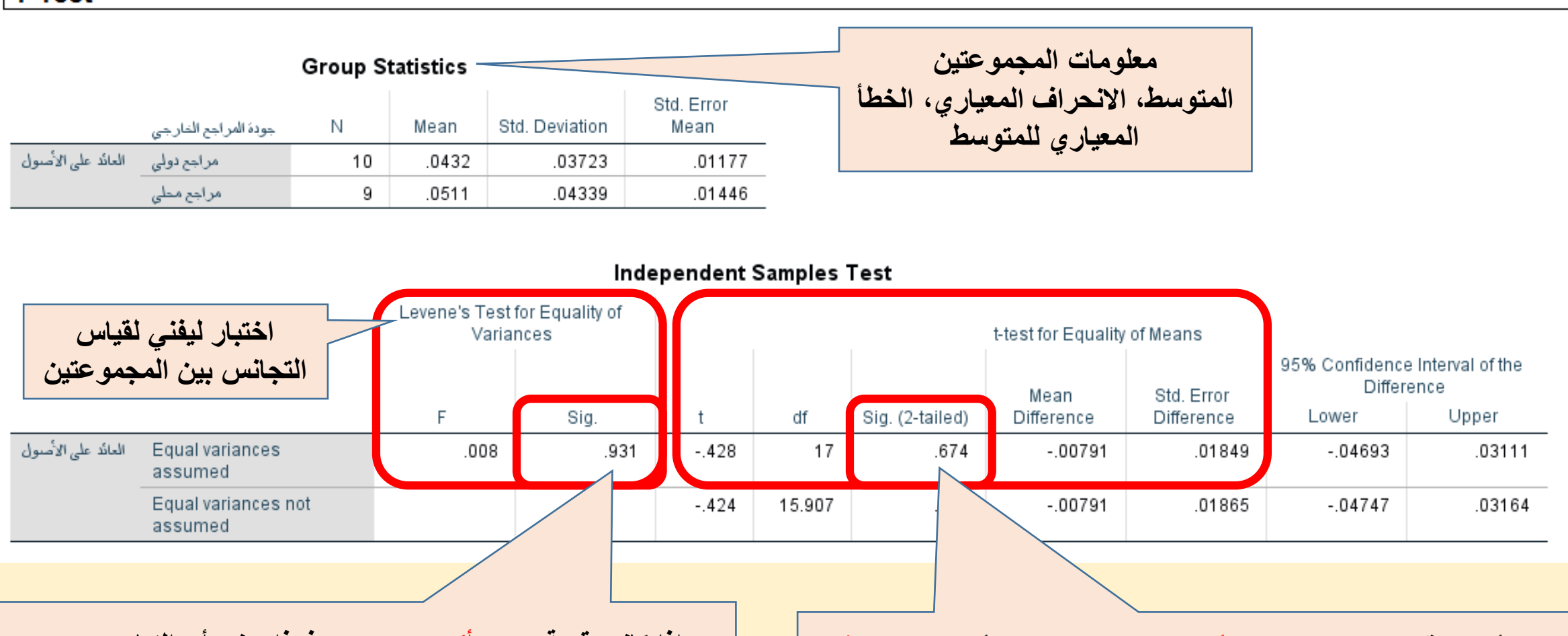

- **الحظ أن قيمة (tailed2- (.Sig أكبر من 0.05 ، يعني أنه ال يوجد فرق معنوي )ذو داللة احصائية( بين متوسط اآلداء المالي للشركات ذات المراجع الخارجي الدولي والشركات ذات المراجع الخارجي المحلي.**
- **إذا كانت (tailed2- (.Sig أقل من أو يساوي 0.05 ، يعني أنه يوجد فرق معنوي.**
- **إذا كانت قيمة .Sig أكبر من 0.05 فهذا يعني أن التباين بين المجموعتين متجانس، وعليــــــه نعتمد بيانات الصف األول.**
- **إذا كانت قيمة .Sig أقل من أو يساوي 0.05 فهذا يعني أن التباين بين المجموعتين غير متجانس، وعليــــــه نعتمد بيانات الصف الثاني.**

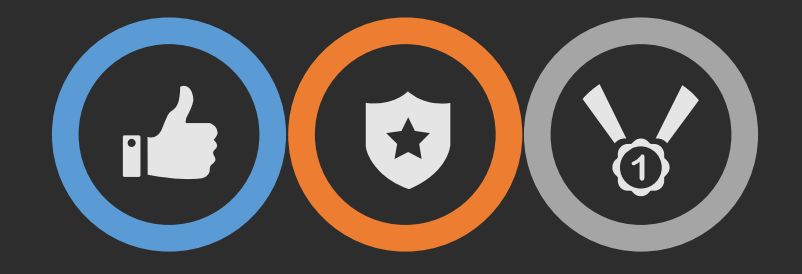

## **تحليل التباين Analysis of Variance**

## **أنواع تحليل التباين ANOVA**

- .1 يتم استخدام تحليل التباين إذا أردنا اختبارفروق متوسطات أكثرمن مجموعتين.
- .2 هناك العديد من اختبارات التباين، ويختلف استخدامها باختالف أهداف الدراسة ونوع

بياناتها. ومن هذه األنواع:

**تحليل التباين األحادي One-Way ANOVA**

## **تحليل التباين األحادي ANOVA Way-One**

- يستخدم في حالة مقارنة متوسطات أكثر من مجموعتين.
- من شروط هذا التحليل وجود متغير مستقل له أكثر من فئتين )مثل متغير القطاع: تجزئة،

بتروكيماويات، مواصلات)، و متغير تابع نسبي (مثل الآداء المالي).

- تكون الفروقات معنوية إذا كانت قيمة .Sig أقل من أويساوي 0.05 ، الذي يعني أن متوسطات املجتمع غير متساوية، ولكننا ال نستطيع تحديد أي متوسط هو املختلف.
	- اذا اردنا معرفة أي المجموعة يكون متوسطها مختلفا يجب اجراء اختبار اسمه Post-hoc.

### **تحليل التباين األحادي ANOVA Way-One**

**سؤال البحث:**

هل يوجد فرق معنوي (ذو دلالة احصائية) بين آداء الشركات في القطاعات الثلاثة: التجزئة . والبتروكيماوي والمواصلات؟

P

**لتطبيق التحليل نحتاج إلى: (1) متغير نسبي )مثل متغير األداء املالي(**

**(2) متغير واحد إسمي يحتوي على ثالث مجموعات أو أكثر ) مثل القطاع(**

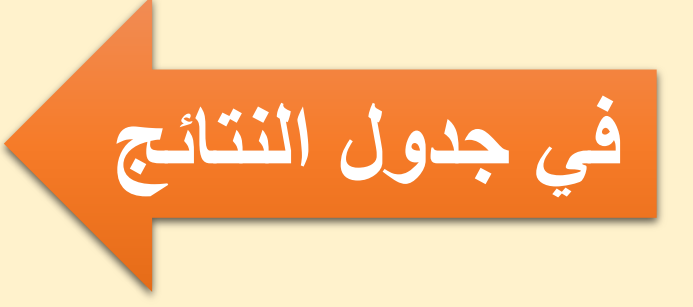

**إذا كانت قيمة .Sig الخاصةبقيمة ratio F: (1) أقل من أويساوي 0.05 فإنه يوجد فرق معنوي. (2) أكبر من 0.05 فإنه ال يوجد فرق معنوي.**

\*SPSS Data Class.sav [DataSet1] - IBM SPSS Statistics Data Editor

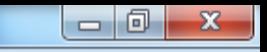

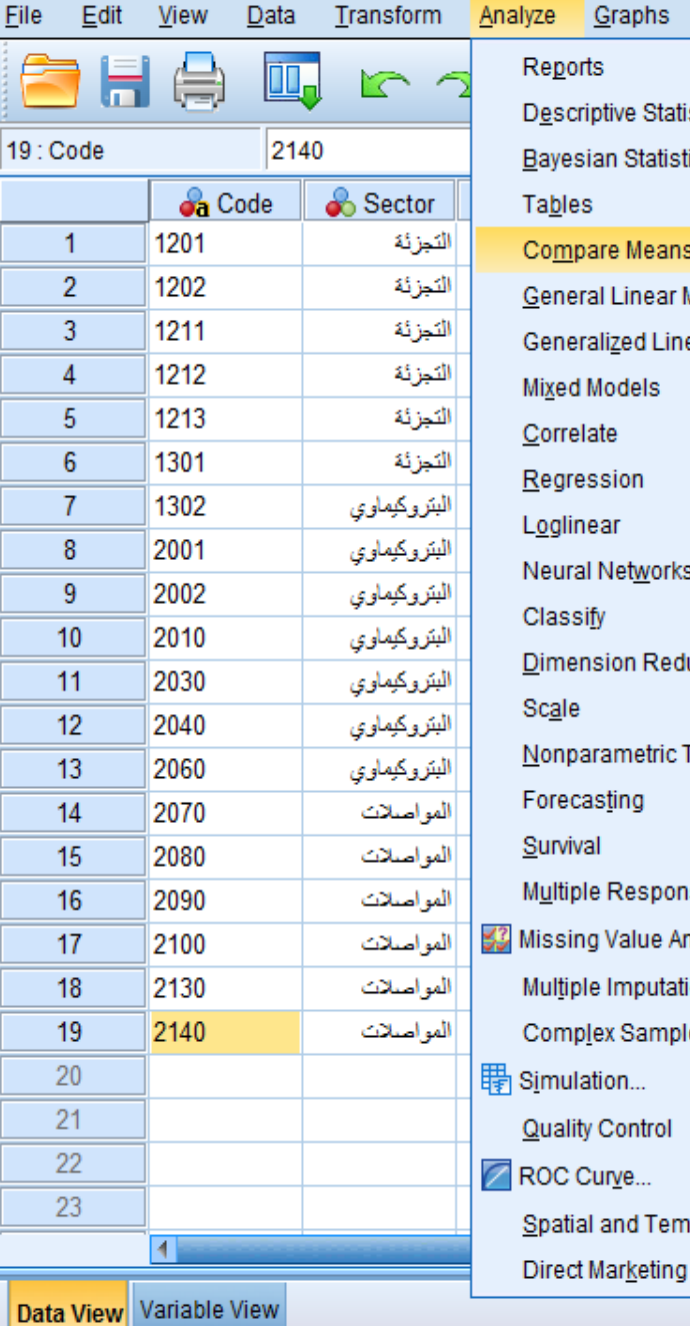

Reports Descriptive Statistics Bayesian Statistics Tables **Compare Means** General Linear Model **Generalized Linear Models Mixed Models** Correlate Regression Loglinear Neural Networks Classify Dimension Reduction Scale Nonparametric Tests Forecasting Survival Multiple Response 33 Missing Value Analysis... Multiple Imputation **Complex Samples** | Simulation... **Quality Control** ROC Curve... Spatial and Temporal Modeling...

Utilities

**Graphs** 

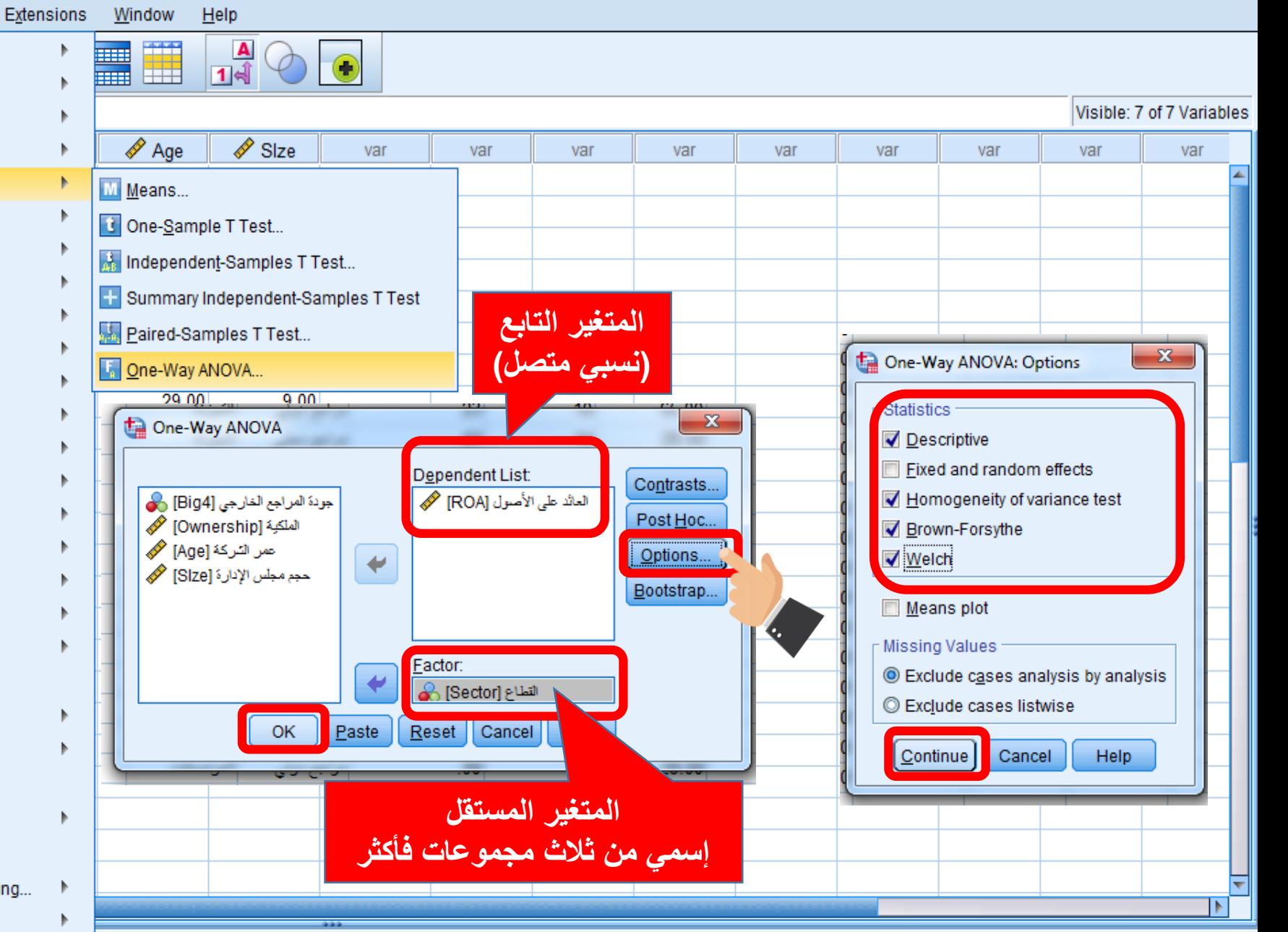

One-Wav ANOVA...

Unicode:ON

\*SPSS Data Class.sav [DataSet1] - IBM SPSS Statistics Data Editor

**Eile** 

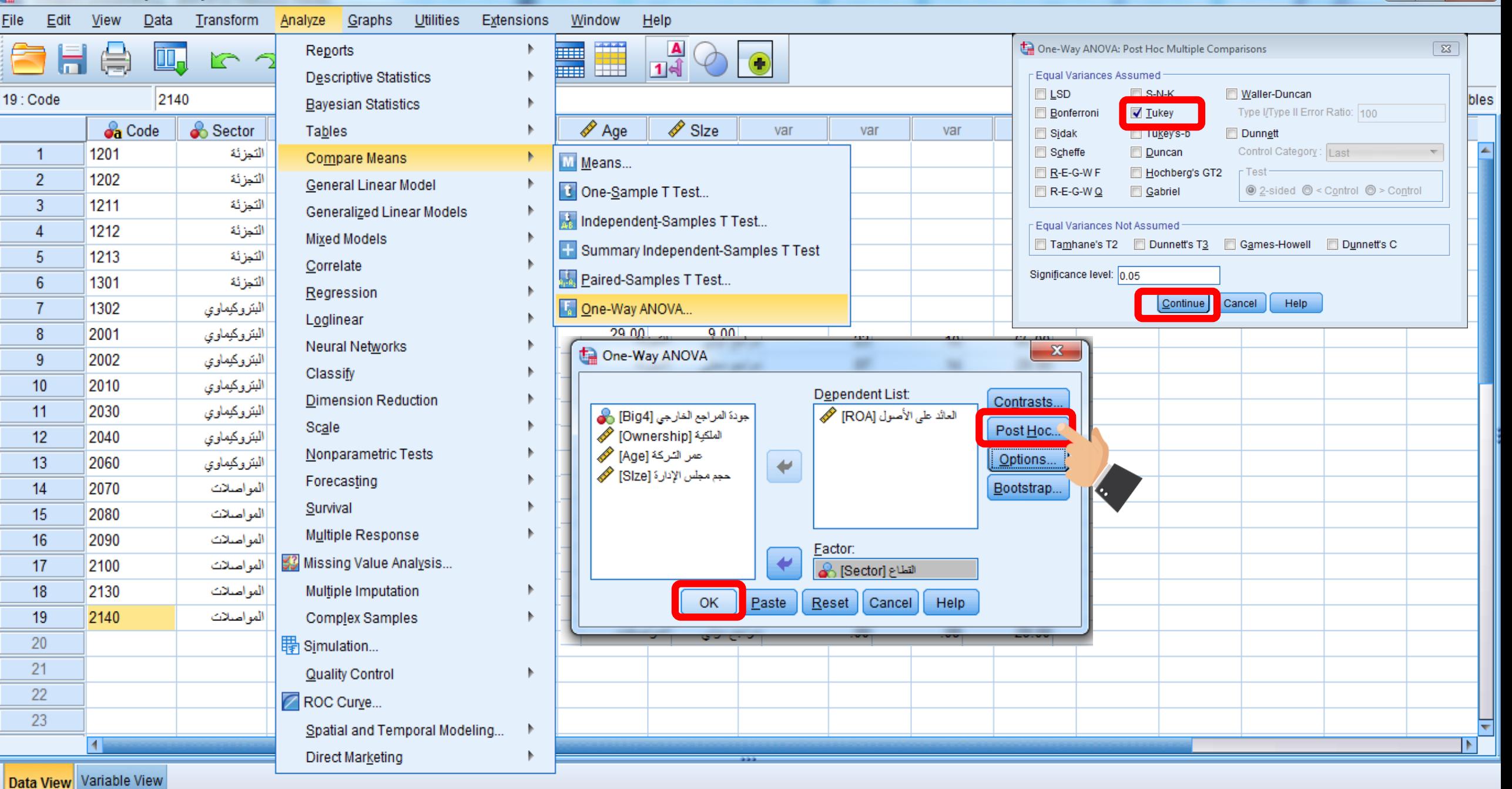

One-Wav ANOVA...

Unicode:ON

 $\begin{array}{c|c|c|c|c} \hline \multicolumn{3}{c|}{-} & \multicolumn{3}{c|}{\mathbf{X}} \end{array}$ 

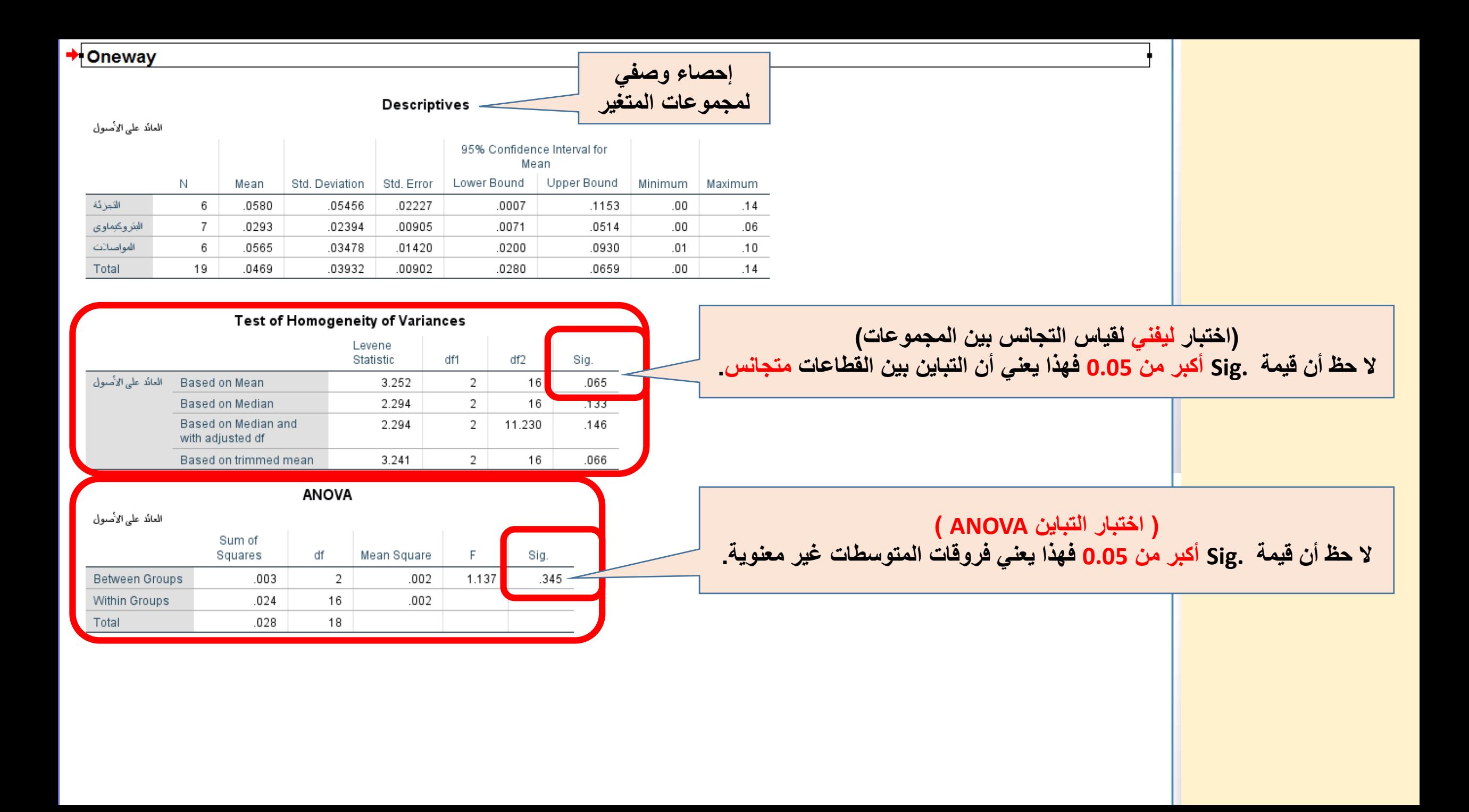

#### **Post Hoc Tests**

- **هذا الجدول مهم فقط إذا كانت قيمة ratio F في اختبار ANOVA معنوية )أقل من 0.05 (**
	- **يحدد هذا الجدول المجموعة التي يكون متوسطها مختلفا عن المجموعات األخرى.**
- **في مثالنا هذا لم يكن هناك فرق معنوي في اختبار ANOVA وبالتالي لن نستكمل النظر في هذا الجدول.**

#### **كيف نقرأ النتائج:**

- .1 متوسط االداء املالي لقطاع التجزئة أعلى من متوسط آداء البتروكيماويات بـ 0.02871 ، ولكنه غيرمعنوي.
- 2. متوسط الأداء المالي لقطاع التجزئة أعلى من متوسط أداء املواصالت بـ 0.00150 ولكنه غيرمعنوي.
	- 3. متوسط الأداء المالي لقطاع البتروكيماويات أقل من متوسط أداء املواصالت ولكنه غيرمعنوي.

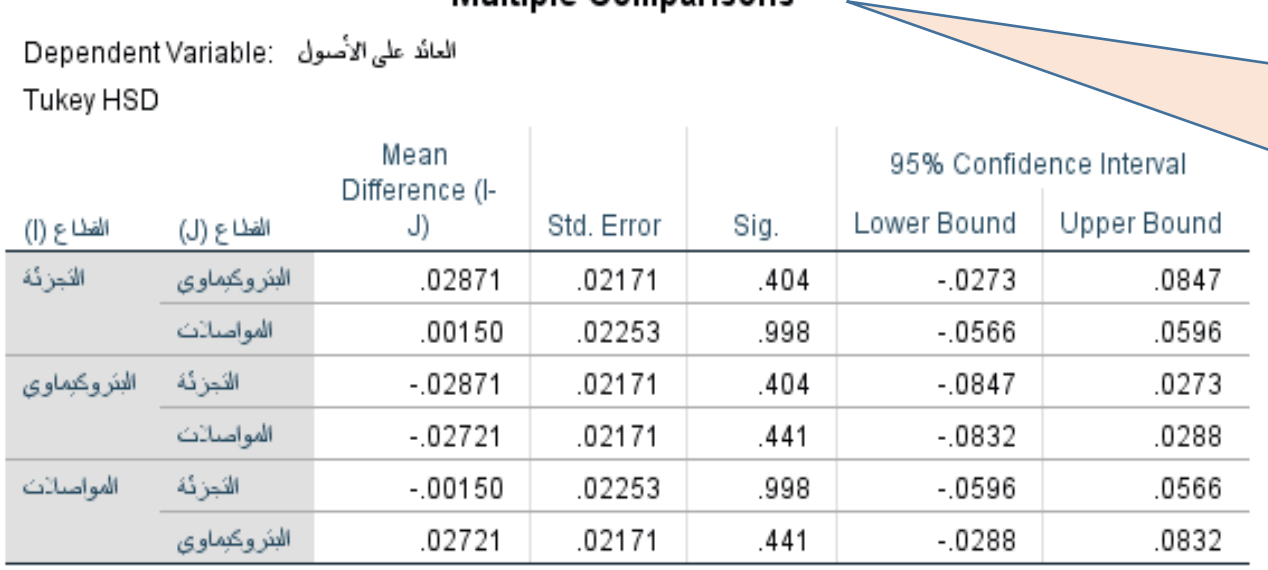

**Multiple Comparisons** 

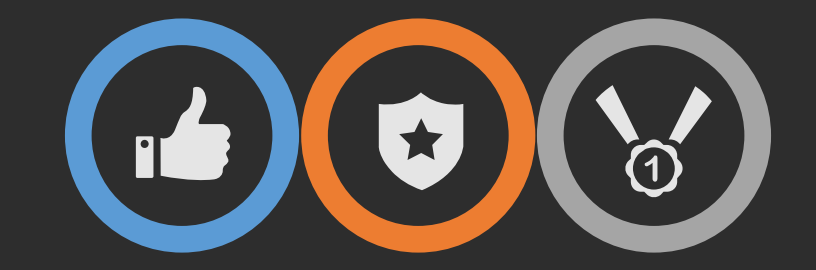

## **اختبارالفروض االرتباطية**

### **اختبارالفروض االرتباطية**

- تساعد هذه االختبارات على تأكيد وجود عالقة بين متغيرين.
- وجود عالقة بين متغيرين قد ال يعني بالضرورة وجود عالقة سببية بينهما، وانما قد يرجع ذلك الى متغيرات أخرى.
	- قد تكون العالقة بين املتغيرين طردية )ايجابية( إذا كانت اشارةمعامل االرتباط ) r ) موجبة، أو عكسية )سلبية( إذا كانت اشارة معامل االرتباط ) r ) سالبة.
- معامل الارتباط ( r ) هو مقياس لقوة او حجم العلاقة بين المتغيرين، وتتراوح قيمته بين (1+) و (1-).
	- يتم اختبارالفروض االرتباطية من خالل أساليب احصائية يختارالباحث اي منها وفقا لنوع البيانات املستخدمة.

**اختبارالفروض االرتباطية**

- يمكن اختبار نوع العالقة بين متغيرين بيانيا من خالل Scatterplot.
- مع العينات الكبيرة، غالبا ما يكون معامل االرتباط ) r ) معنويا )2010 ,Pallent).
	- يجب دائما مقارنة قوة معامل االرتباط ) r ) مع مثيله في الدراسات السابقة.

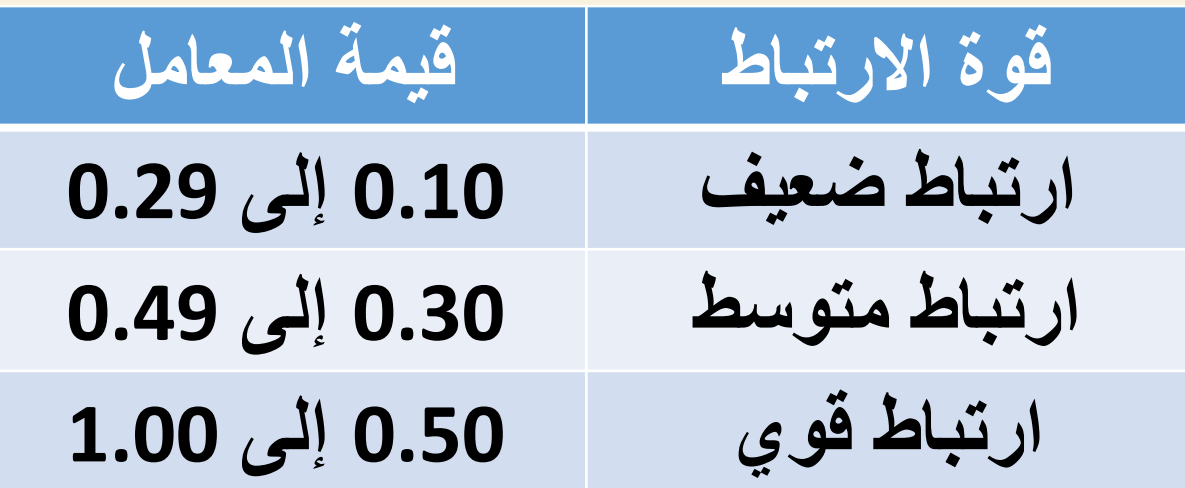

**Cohen (1988, pp. 79-81) :المرجع**

### **أنواع معامالت االرتباط**

- **.1 معامل ارتباط بيرسون Correlation moment-Product Pearson:** يستخدم لقياس العالقة بين متغيرين نسبيين أو بين متغير نسبي وآخر إسمي ثنائي (يشترط علاقة خطية)
	- **.2 معامل ارتباط الرتب لسبيرمان Correlation Order Rank Spearman:** يستخدم لقياس العلاقة بين متغيرين من النوع الترتيبي أو النسبي (لا يشترط العلاقة الخطية).
	- **.3 معامل ارتباط الرتب لكندال Correlation Order Rank s'Kendalt:** يستخدم لحساب العلاقة بين متغيرين من النوع الترتيبي، ويعد بديلا لمعامل ارتباط سبيرمان (لا يشترط العلاقة . الخطية).
	- **.4 معامل ارتباط فاي Coefficient Phi:** يستخدم لحساب العالقة بين متغيرين إسميين ثنائيين.

**أنواع معامالت االرتباط**

- **.5 معامل المدا Lambda:** يستخدم لحساب العالقة بين متغيرين أحدهما إسمي غير ثنائي.
- **.6 معامل االرتباط الجزئي Correlation Partial:** ويستخدم لحساب العالقة بين متغيرين بعد حذف تأثيرمتغيرأومتغيرات أخرى عليهما.
- **.7 معامل االرتباط املتعدد Correlation Multiple:** ويستخدم لحساب العالقة بين متغير من جهة وعدة متغيرات من جهة أخرى.

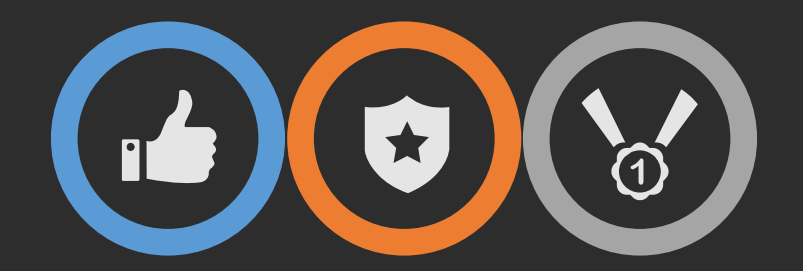

## **اختبار ارتباط بيرسون**

**بواسطة برنامج SPSS**

**Pearson Product-moment Correlation** 

### **اختبارالفروض االرتباطية باستخدام معامل ارتباط بيرسون**

**السؤال البحثي:** 

- (1) هل هناك عالقة بين حجم مجلس اإلدارة واألداء املالي؟
- (2) هل هناك عالقة بين جودة املراجع الخارجي واألداء املالي؟

• **يستخدم مع متغيران من النوع النسبي**

**)أو( متغير واحد نسبي ومتغير آخر إسمي من فئتان فقط.**

• **يشترط أن تكون العالقة بينهما خطية )Relationship Linear).**

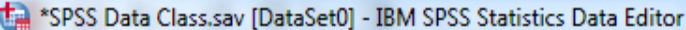

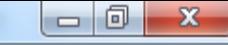

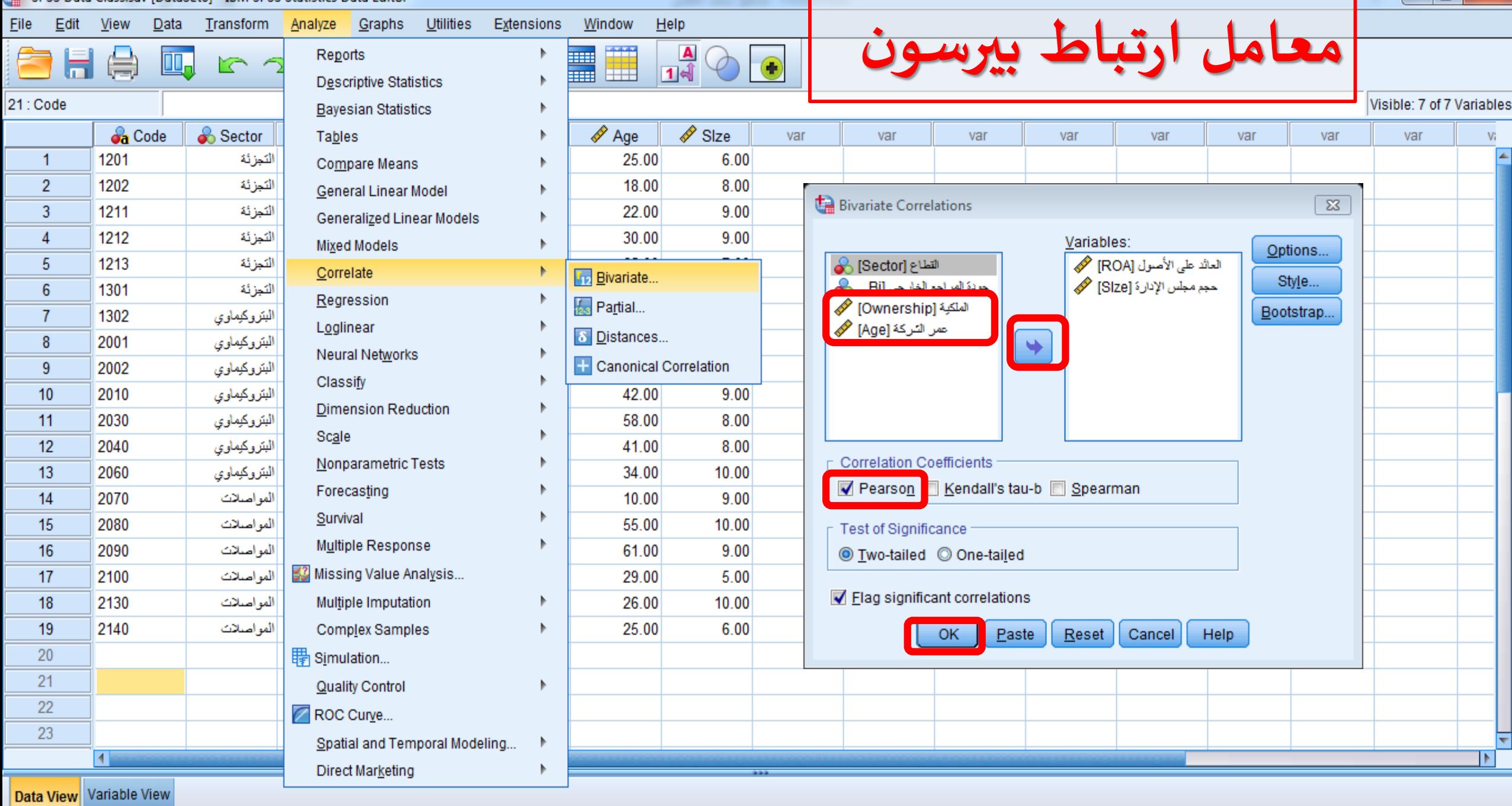

**Rivariate** 

Linicode:ON

#### Correlations

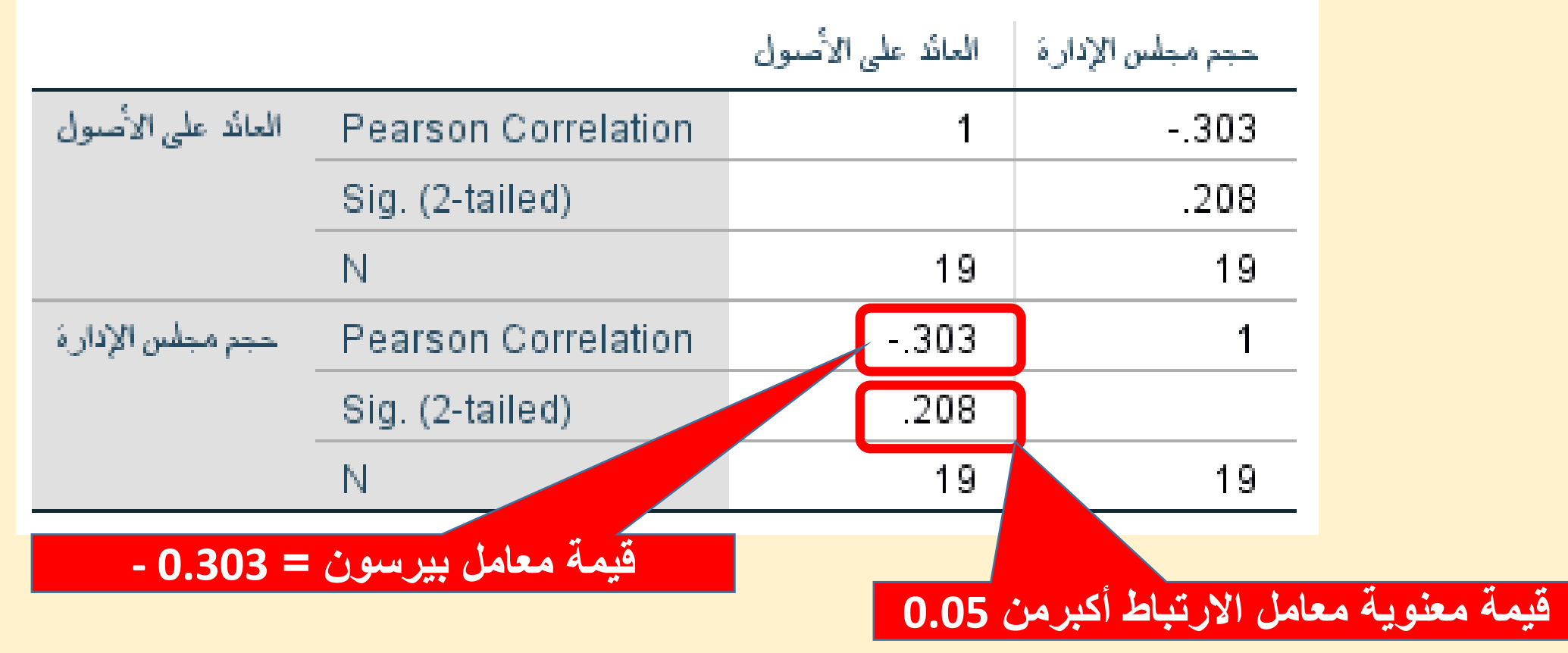

**تدل قيمة معامل بيرسون على أن هناك عالقة سلبية متوسطة بين حجم مجلس اإل دارة والعائد على األصول، إال أن هذه العالقة ليست معنوية عند مستوى داللة 0.05**

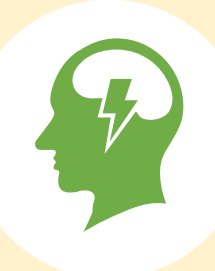

#### **اإلرتبـاط الجزئي Correlation Partial**

**يستخدم عندما نريد دراسة عالقة االرتباط بين متغيرين مع تجنيب تأثير متغير ثالث )متغير** 

**ضابط/رقابي(.**

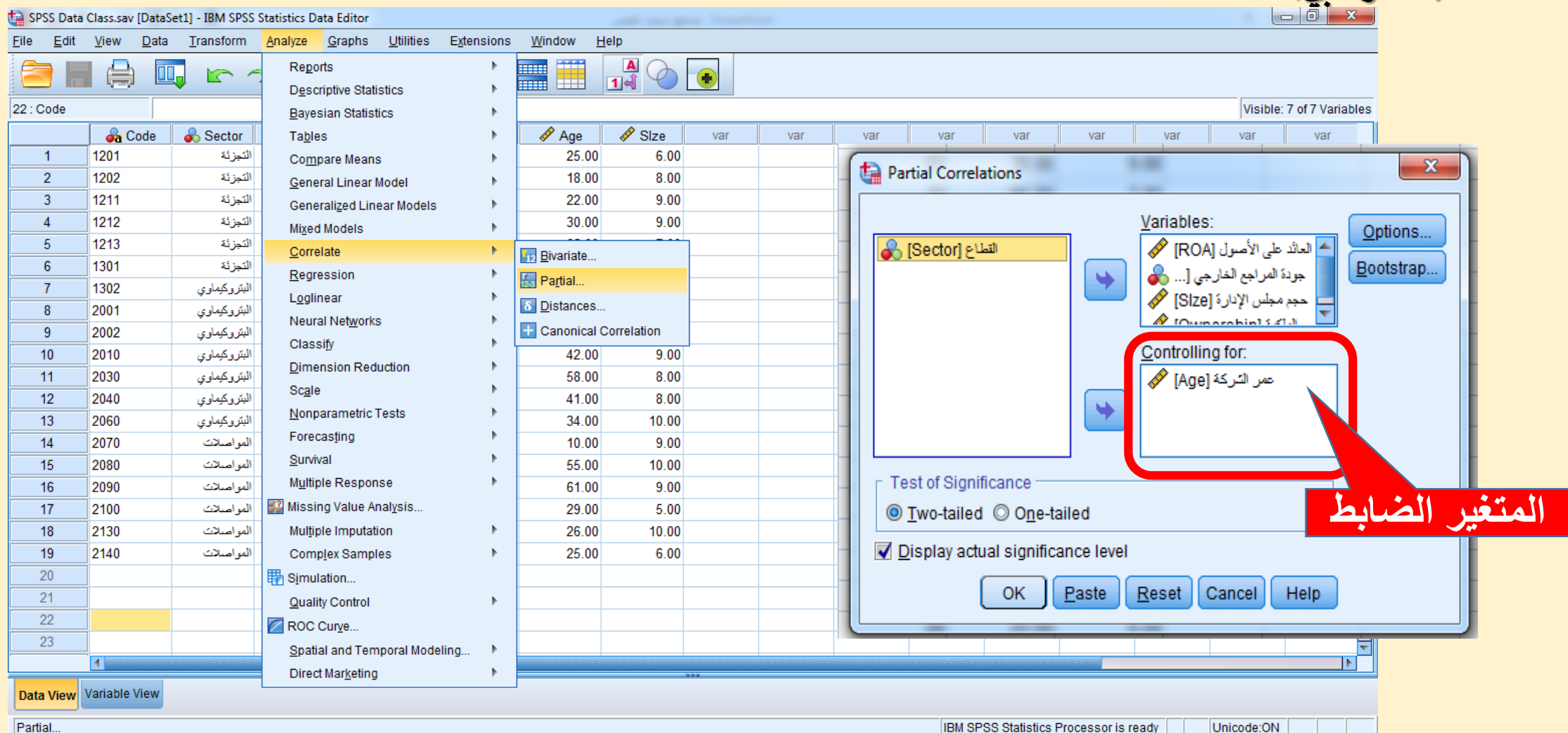

Partial

#### Correlations

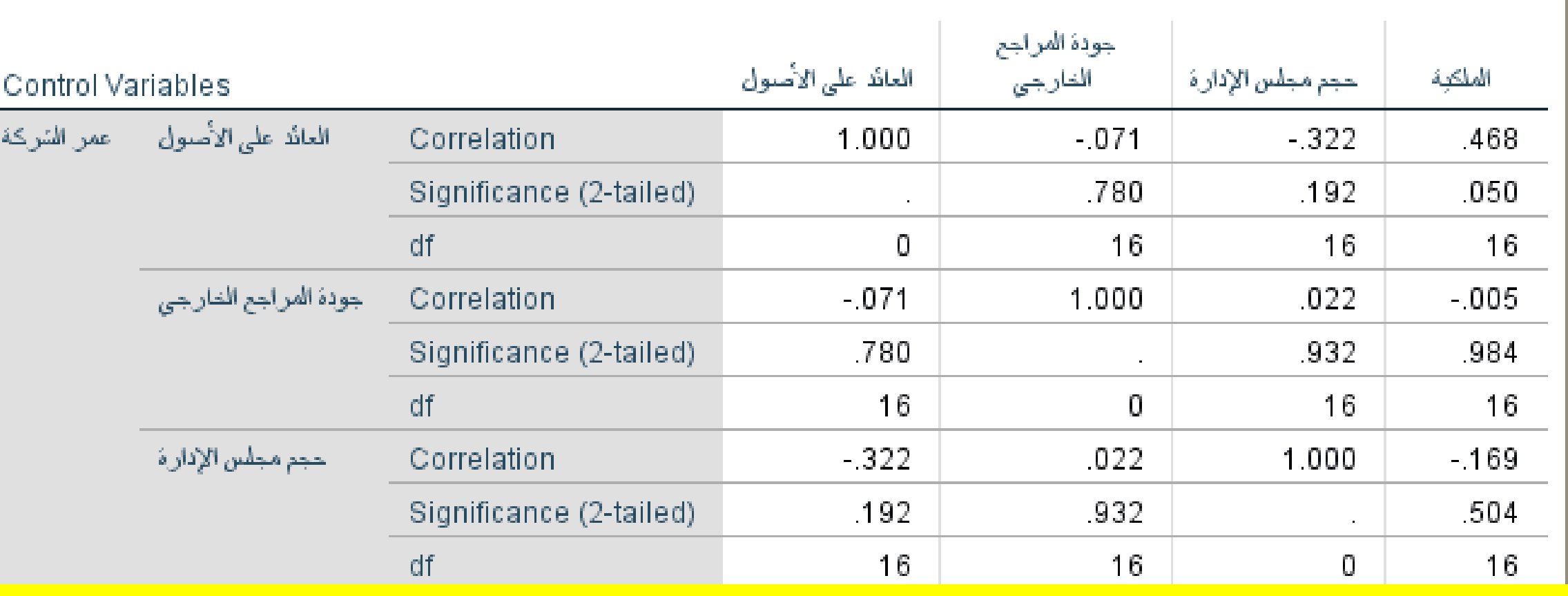

**واحدة من العبارات التالية صحيحة:**

- (1) توجد عالقة سلبية غيرمعنوية بين العائد على األصول وحجم مجلس اإلدارة.
- (2) توجد عالقة إيجابية غيرمعنوية قوية بين جودة املراجع الخارجي والعائد على األصول.
	- (3) توجد عالقة إيجابية معنوية قوية بين امللكية والعائد على األصول.
		- (4) ترتبط امللكية ارتباطا متوسطا ومعنويا مع العائد على األصول.

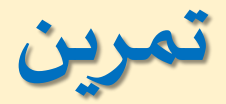

#### **اذكر نوع العالقة، وقوتها، ومعنويتها بين املتغيرات التالية:**

- (1) عمرالشركة وحجم مجلس اإلدارة ؟
	- (2) الملكية والعائد على الأصول ؟

**اذكر نوع العالقة، وقوتها، ومعنويتها بين املتغيرات التالية:** (1) عمرالشركة وحجم مجلس اإلدارة ؟

(2) امللكية والعائد على األصول ؟

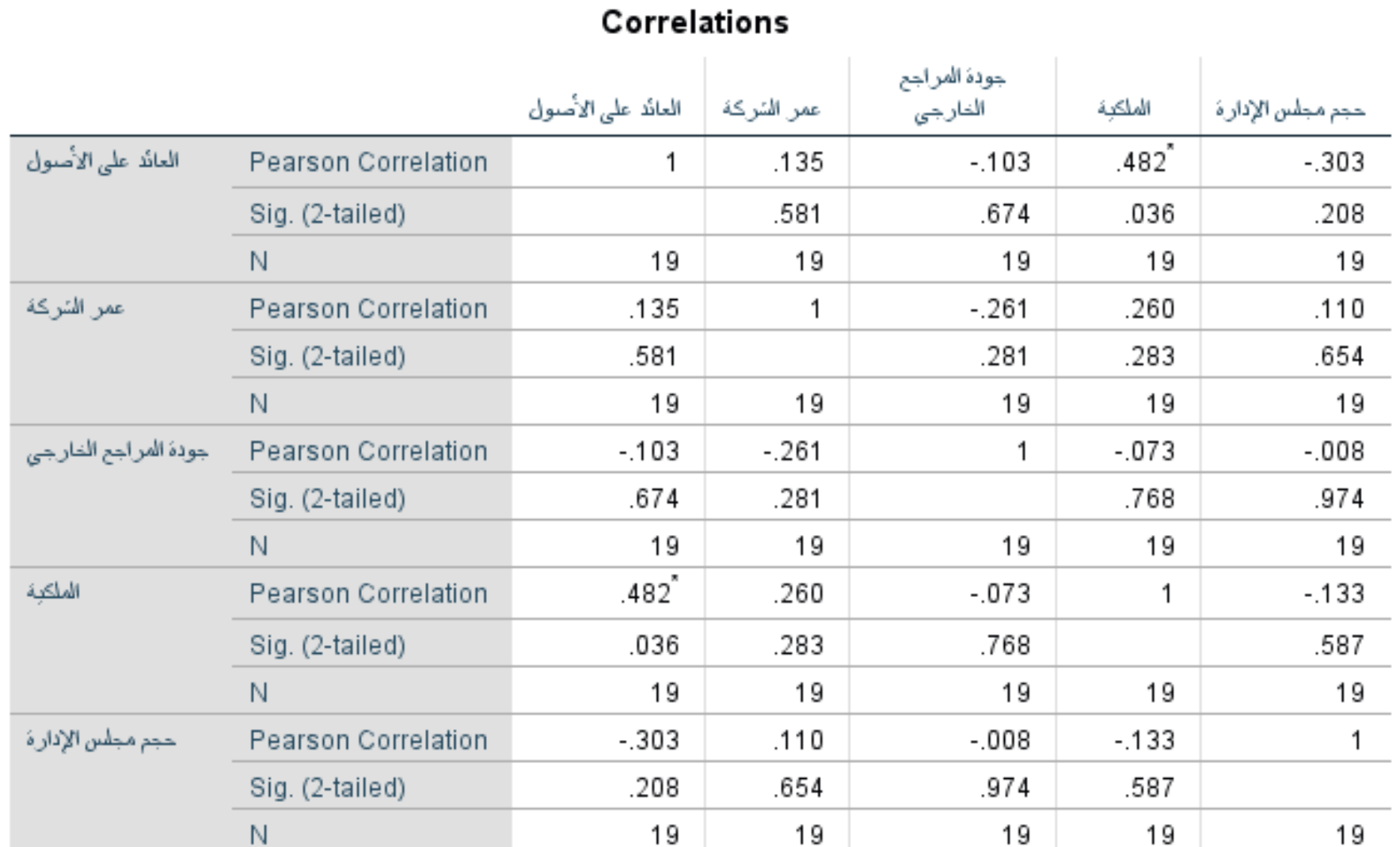

\*. Correlation is significant at the 0.05 level (2-tailed).

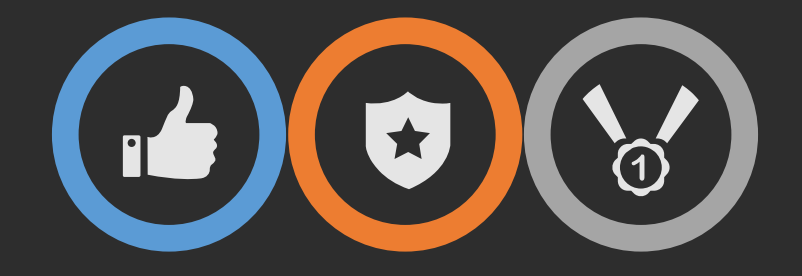

# **اإلنحدار املتعدد**

**Multiple Regression**

**نموذج الدراسة Model Research**

**لكل دراسة تطبيقية نموذج، يحتوي هذا النموذج على متغيرات الدراسة المستقلة والتابعة والضابطة يتم كتابتها بلغة الرياضيات. رياضيا المتغير التابع )DV )هو المتغير الذي يظهر على يسار المعادلة ويرمز له بالرمز Y، والمتغيرات المستقلة )IV )والضابطة )V Control) تظهر في يمين المعادلة ويرمز لها بالرمز X.**

 $Y = \beta_0 + \beta x_1 + \beta x_2 + \beta x_3 + \varepsilon$ 

**نموذج الدراسة Model Research نموذج اإلنحدار املتعدد**

## $Y = \beta_0 + \beta x_1 + \beta x_2 + \beta x_3 + \varepsilon$

**المتغير التابع :Y ثابت نموذج اإلنحدار : معامل اإلنحدار**:  $x_1$ ,  $x_2$ ,  $x_3$ : المتغيرات المستقلة **الخطأ العشوائي:**

**مثــــــــــــــــــال**

**تقوم إحدى الدراسات على دراسة تأثير خصائص مجلس اإلدارة )حجم المجلس، اإلستقاللية، التأهيل األكاديمي( على األداء المالي )العائد على األصول( للشركات.**

**المتغير التابع)العائد على األصول( :Y ثابت نموذج اإلنحدار : معامل اإلنحدار**: **المتغيرات المستقلة )حجم المجلس، اإلستقاللية، التأهيل األكاديمي( :** , , **الخطأ العشوائي:**

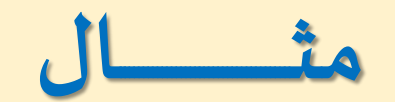

**سنقوم بترمز المتغيرات كالتالي: المتغير التابع )العائد على األصول( = ROA المتغير المستقل األول )حجم المجلس( = Size المتغير المستقل الثاني )اإلستقاللية( = Indpend المتغير المستقل الثالث ) التأهيل األكاديمي( = Qualif**

 $ROA = \beta_0 + \beta Size + \beta Indpend + \beta Qualif + \varepsilon$ **حيث أن:**

**العائد على األصول = ROA، حجم المجلس = Size، اإلستقاللية = Indpend، التأهيل األكاديمي = Qualif**

#### **اإلنحداراملتعدد**

- يمثل االنحدارامتداد لإلرتباط، حيث يهتم بنوع العالقة بين املتغيرات وكذلك بتحديد مقدار التغير في المتغير التابع المصاحب للتغير الحاصل في المتغيرات المستقلة.
	- االنحدار البسيط: يهدف إلى التنبؤ باملتغير التابع من بيانات متغير مستقل.
	- االنحدار املتعدد: يهدف إلى التنبؤ باملتغير التابع من بيانات مجموعة من املتغيرات املستقلة.
		- هناك أساليب متنوعة من االنحدار، يجب اختيار النوع الذي يالئم هدف الدراسة ونوع متغيراتها.
- يساعد االنحدار في اإلجابة على عدة تساؤالت منها: (1) إلى أي درجة يمكن التنبؤ بقيم المتغير التابع بناء على مجموعة من المتغيرات المستقلة؟ )2( أي من العوامل املستقلة أكثر تنبوءا بقيم املتغير التابع؟ (3) ما مدى قدرة المتغير المستقل على التنبؤ بقيم المتغير التابع مع وجود متغيرات ضابطة؟

#### **شروط استخدام االنحدار املتعدد**

- **هناك مجموعة من الشروط يجب استيفائها قبل البدء باستخدام أسلوب االنحدار ، نذكر منها: (1) حجم العينة:** 
	- **يرى Stevens(1996)توفر 15 مشاهدة لكل متغير مستقل في الدراسات االجتماعية.**
- **قام Fidell and Tabachnick( 2007 )بتقديم معادلة لحساب حجم العينة املناسبة اعتمادا على عدد املتغيرات وهي m8 + 50 > N ( حيث m = عدد املتغيرات املستقلة(.**
- **(2) عدم وجود ارتباط خطي متعدد Multicollinearity: أي ال يوجد عالقة بين املتغيرات املستقلة بعضها البعض،** حيث يحكم على وجود مشكلة الارتباط الخطي المتعدد بين متغيرين مستقلين إذا كان قوة الارتباط بينهما كبير ( r **0.90 = و أكثر( )2010 ,Pallent).**
	- **(3) عدم وجود قيم متطرفة Outliers:**
	- **أسلوب االنحدار حساس جدا تجاه القيم املتطرفة ولذلك يجب اتخاذ املعالجة املناسبة لتلك القيم.**
- **يمكن التعرف على تأثير القيم املتطرفة من خالل بواقي نموذج االنحدار ) residual Standardized)، حيث عرف Fidell and Tabachnick( 2007 )القيم املتطرفة بأنها تلك القيم التي بواقيها أكثر من 3.30 أو أقل من – 3.30**

#### **شروط استخدام االنحدار املتعدد**

- **(4) اإلعتداليةNormality: بواقي نموذج االنحدار ) residual Standardized )يجب أن تكون موزعة توزيعا طبيعيا تجاه قيم املتغير التابع التنبؤية.**
- **(5) الخطية Linearity: بواقي نموذج االنحدار ) residual Standardized )يجب أن تأخذ عالقة خطية مع قيم املتغير التابع التنبؤية.**
	- **(6) التجانس Homoscedasticity: تباين بواقي نموذج االنحدار ) residual Standardized )يجب أن يكون متماثال مع جميع قيم املتغير التابع التنبؤية.**

#### **تحليل اإلنحداربواسطة SPSS**

#### **سؤال البحث:**

)1( هل يؤثرزيادة نسبة التملك على األداء املالي للشركة؟ )2( هل يؤدي اعتماد مراجع خارجي دولي إلى تحسن األداء املالي للشركات املدرجة؟

 $\mathcal{P}$ 

**لتطبيق التحليل نحتاج إلى: (1) متغير تابع نسبي )مثل متغير األداء املالي(. (2) متغير مستقل نسبي أو إسمي )متغير وهمي Variable Dummy، مثل متغير جودة املراجع الخارجي 4Big).**

> **إذا كانت قيمة Sig: (1) أقل من أويساوي 0.05 فإنه يوجد تأثيرمعنوي. (2) أكبر من 0.05 فإنه ال يوجد تأثيرمعنوي.**

SPSS Data Class.sav [DataSet1] - IBM SPSS Statistics Data Editor

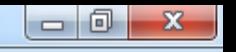

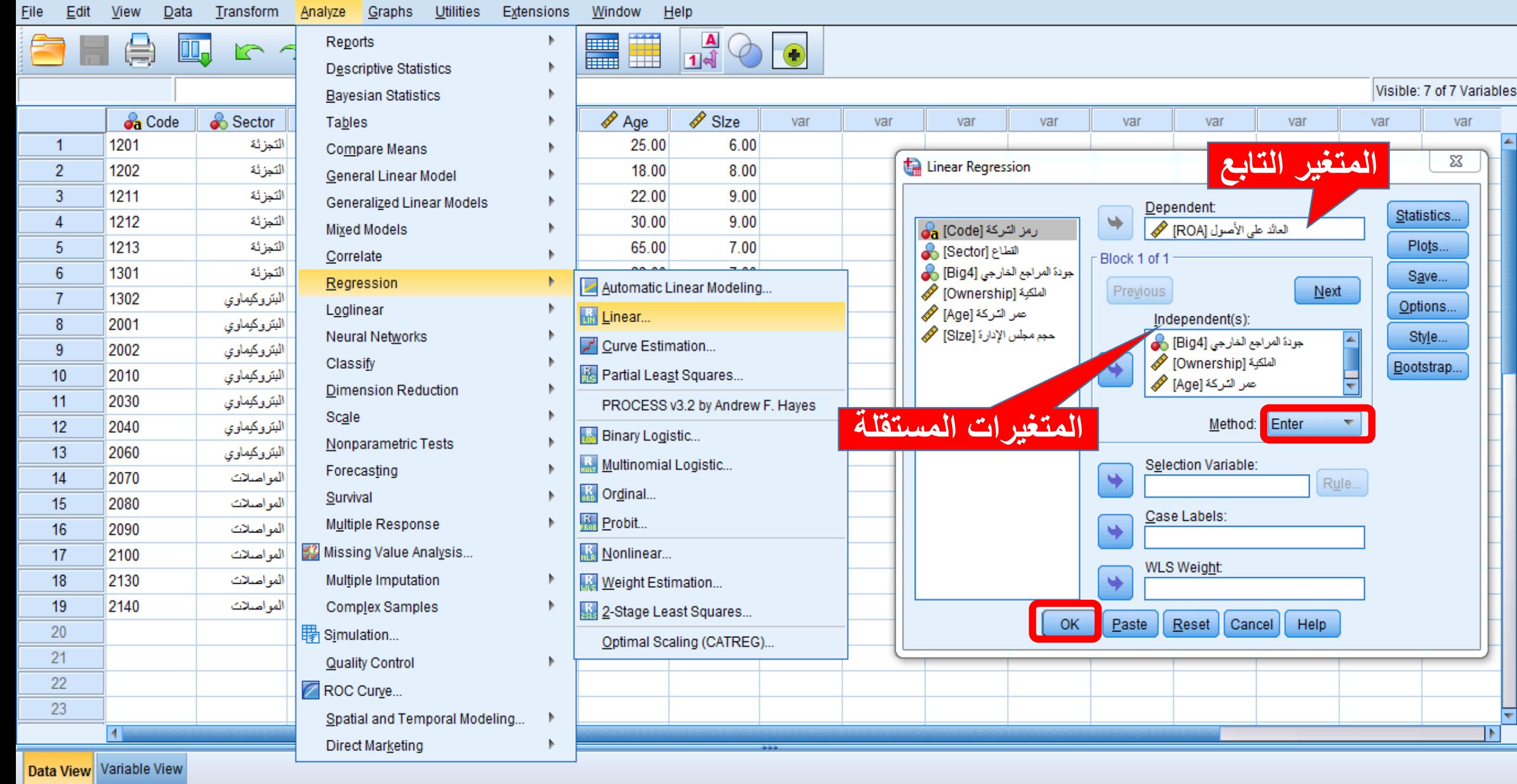

Linear...

IBM SPSS Statistics Processor is ready

Unicode:ON

 $\blacksquare$ 

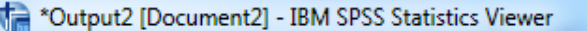

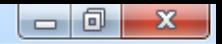

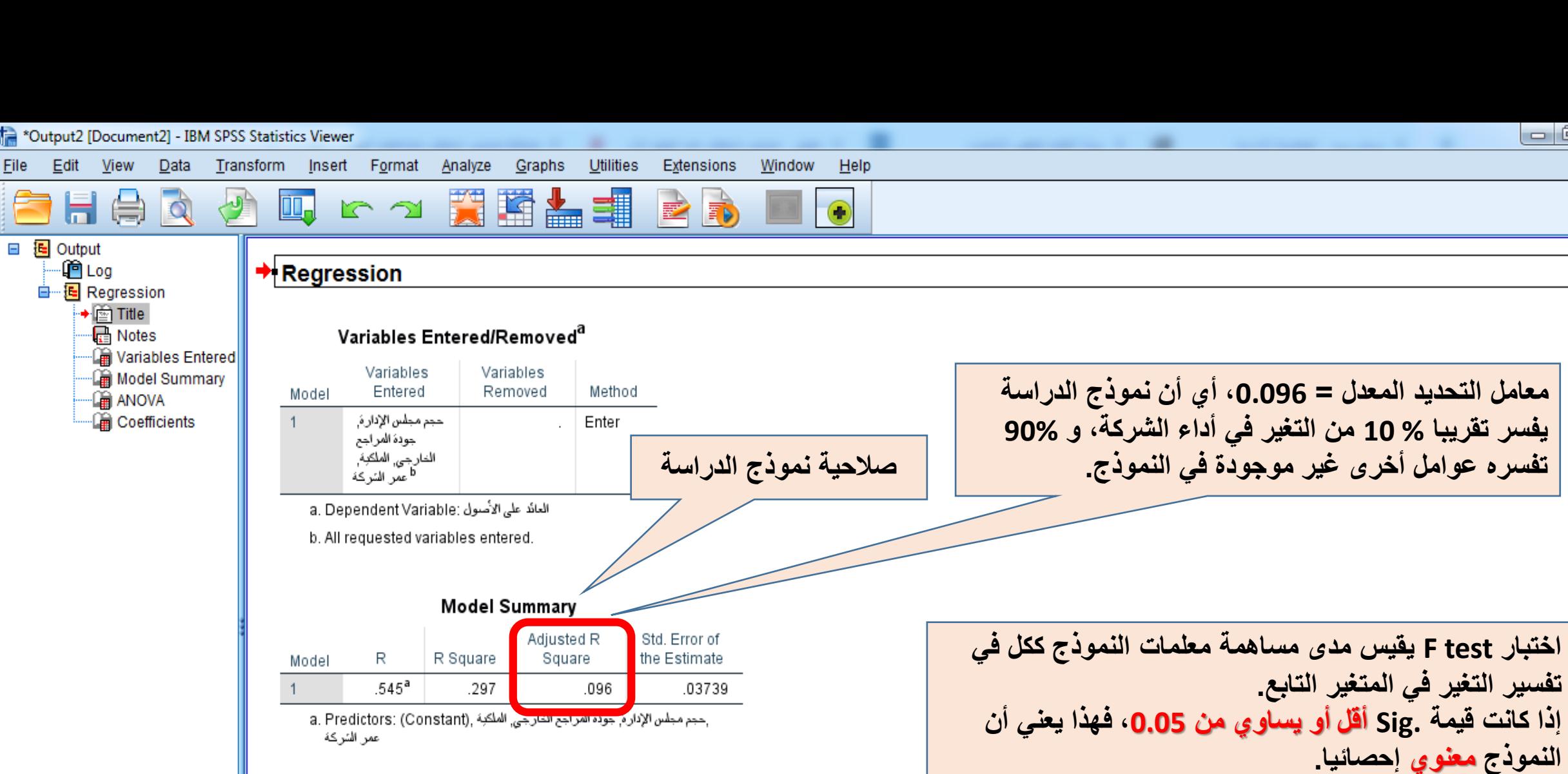

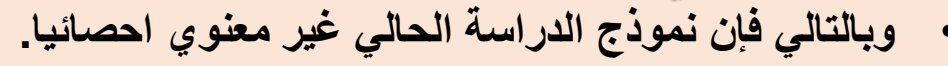

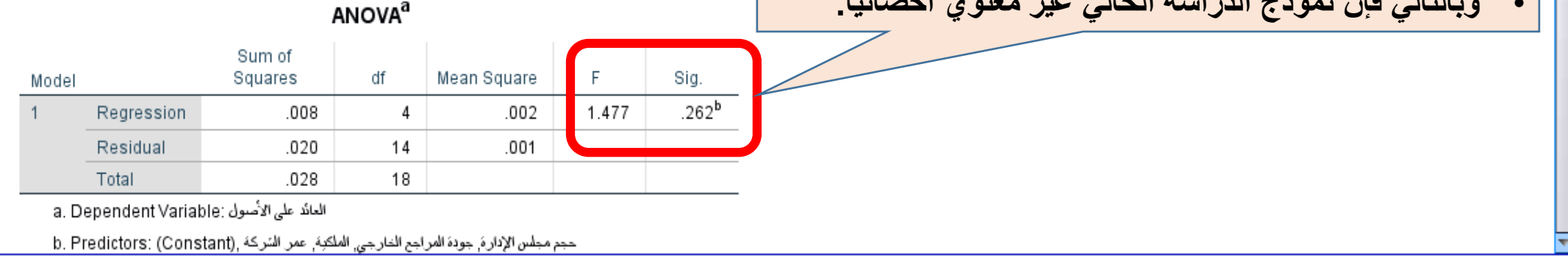

Unicode: ON | H: 26, W: 1097 pt.

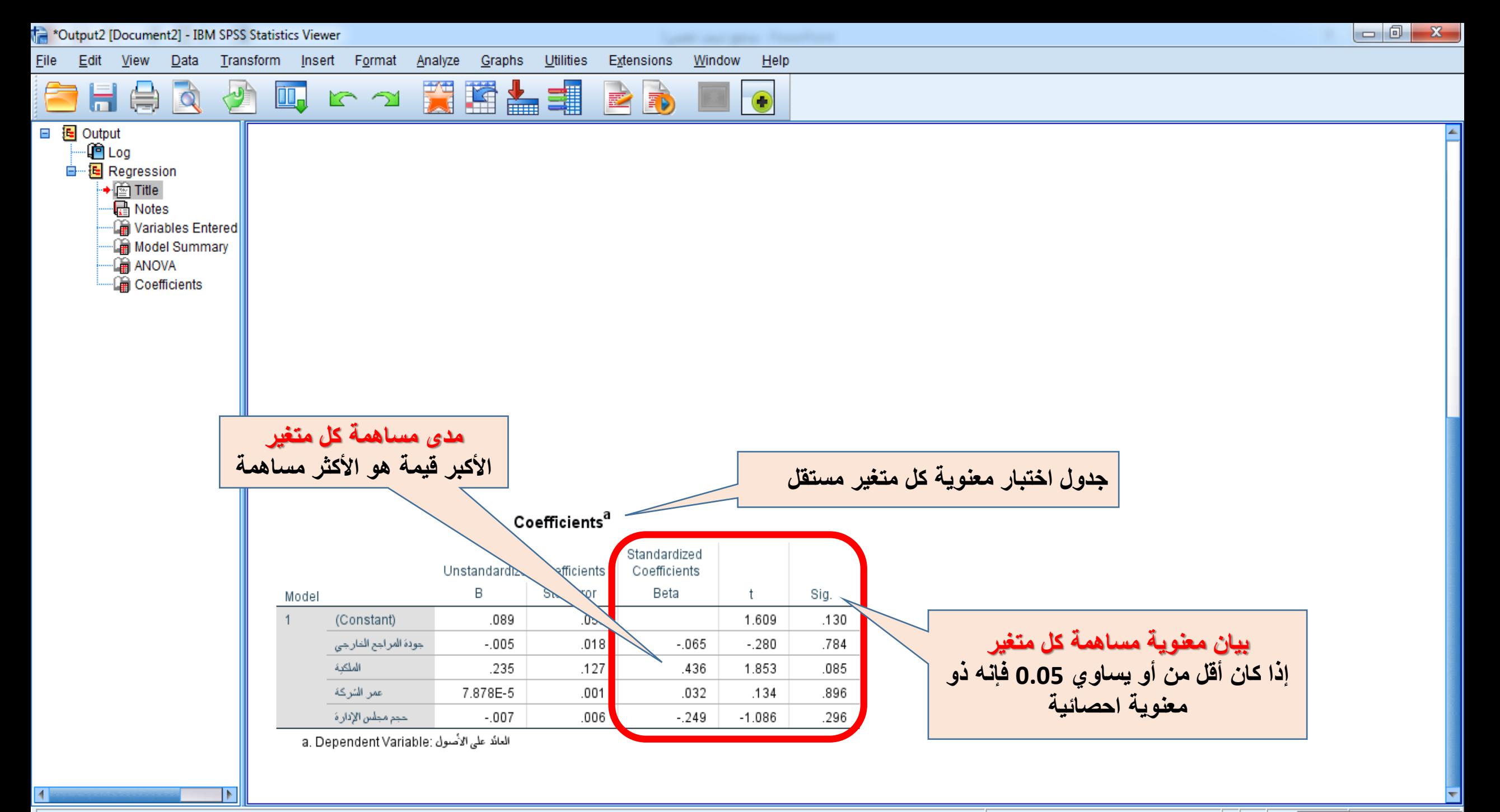

#### **مالحظات هامة**

- **.1 معامل التحديد املعدل )Square R Adjusted):** مقياس يوضح نسبة مساهمة املتغيرات املستقلة ككل في تفسير التغير الحاصل في املتغير التابع. تتراوح قيمتها بين 0 و 1 ، وكلما كبرت قيمتها كان ذلك أفضل.
- يفضل دائما اعتماد قيمة معامل التحديد املعدل )Square R .Adj )بدال من قيمة معامل التحديد (R Square) خاصة في حالة العينة الصغيرة، حيث أنه يأخذ في الاعتبار عدد المتغيرات المستقلة الداخلة في النموذج (الأشوح، 2014).
- **.2 اختبار test F في جدول ANOVA: مقياس يوضح مدى مساهمة معلمات النموذج ككل في تفسيرالتغيرفي املتغيرالتابع وذلك عند مستوى خطأ ) 5%( ومستوى ثقة )95%(. وفي مثالنا كانت قيمة .Sig أكبر من 0.05 أي أن النموذج ليس ذو معنوية إحصائية.**

#### **مالحظات هامة**

- **.3 معلمات املتغيرات )Beta Coefficient Standardized):** وتدل على مدى مساهمة كل متغير مستقل على حده في تفسير التغير في المتغير التابع.
	- اإلشارة املوجبة تعني التأثيراإليجابي للمتغير، واإلشارة السالبة تعني التأثير السلبي.
		- املعلمات ذات التفسير األكبر تأخذ قيمة أكبر والعكس صحيح.
	- إذا كانت قيمة test T معنوية ) **.Sig أقل من أويساوي 0.05**( فهذا يعني أن املتغير له تأثير ذو معنوية إحصائية، أما إذا كان **أكبر من 0.05** فيعني أن املتغير ليس له تأثير أو أهمية.

### **تحليل اإلنحداربواسطة SPSS**

**فرضية البحث:**

(1) تؤثرزيادة نسبة التملك بشكل إيجابي على األداء املالي للشركة. (2) تؤثر جودة املراجع الخارجي سلبيا على األداء املالي للشركة.

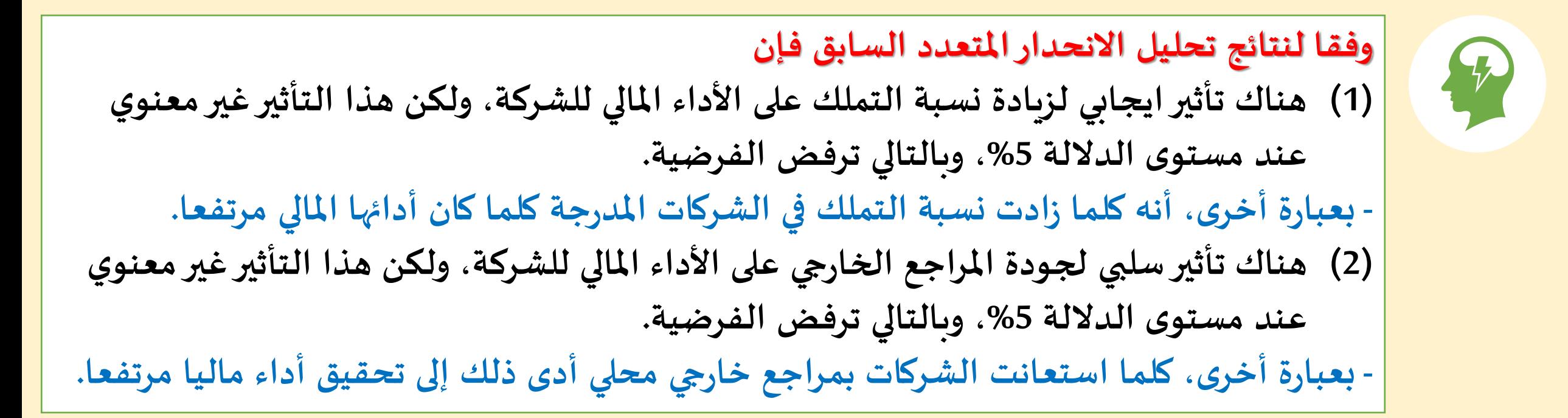

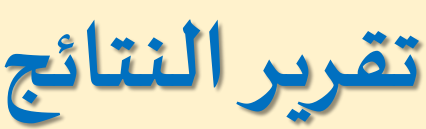

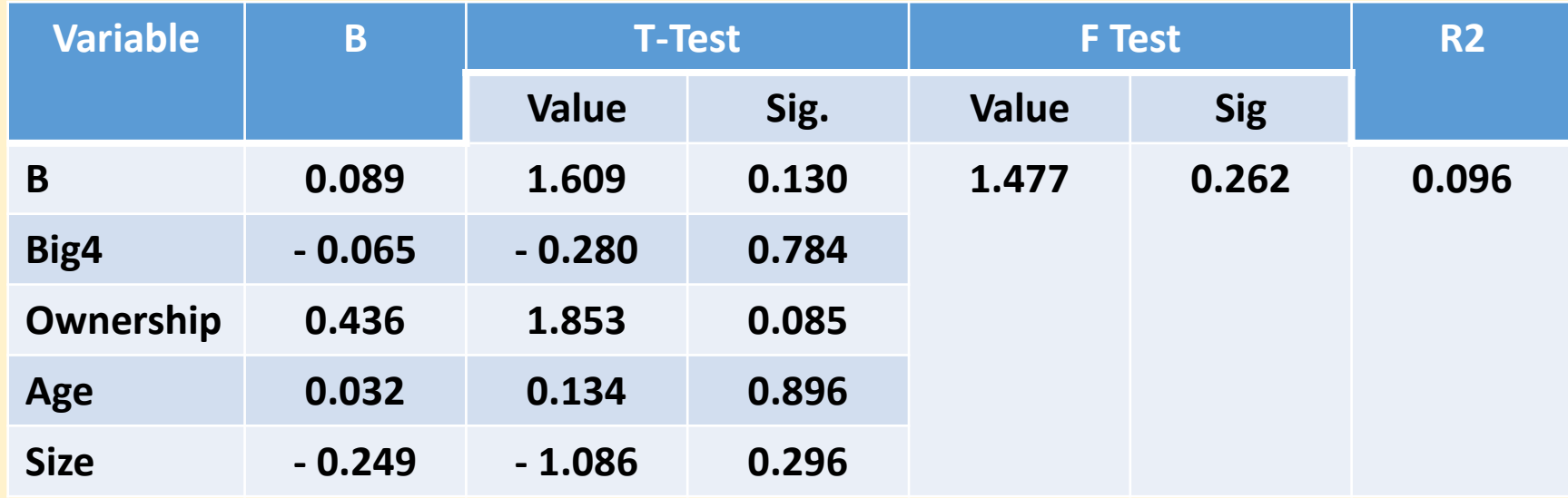

#### **معامل التحديد املعدل 2R .Adj:**

**يتضح أن املتغيرات املستقلة تفسر حوالي %10 من التغيرات املوجودة في االداء املالي للشركات وباقي النسبة %90 يرجع إلى الخطأ العشوائي في النموذج أونتيجة عدم إدراك متغيرات مستقلة أخرى. أختبار معنوية النموذج:**

**تم استخدام اختبار test F، حيث بلغت قيمة F 1.477 وهي ليست ذات داللة معنوية عند مستوى 0.05 مما يدل على عدم تأثير املتغيرات املستقلة على األداء املالي للشركات.**

**اختبار معنوية كل متغير مستقل على حدة:**

تم ذلك باختبار T test وتشير النتائج إلى أن جميع المتغيرات المستقلة ليست ذات تأثير معنوي على الأداء المالي للشركات عند مستوى . **معنوية .0.05**

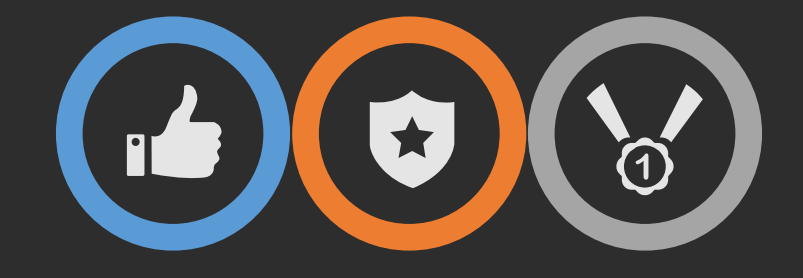

**النهاية**